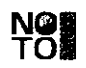

നം.എം4/618579/2022/ഡി.ജി.ഇ

പൊതുവിദ്യാഭ്യാസ ഡയറക്ടറുടെ കാര്യാലയം തിരുവനന്തപുരം, തീയതി: 18/10/2022. e-mail: supdtm.dge@kerala.gov.in

# സർക്കുലർ

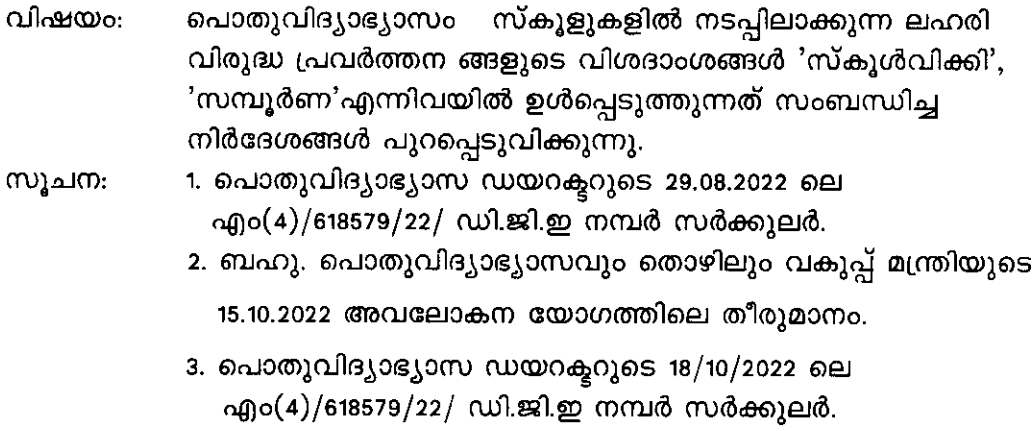

4. കൈറ്റ് സി.ഇ.ഒ.യുടെ 20.10.2022 ലെ കൈറ്റ്/2022/1350 (33) നമ്പർ കത്ത്.

സംസ്ഥാനത്തെ സ്കൂൾ വിദ്യാർത്ഥികൾക്കിടയിലെ ലഹരി ഉപയോഗം തടയുന്നതിന് സ്കൂളുകളിൽ നടത്തേണ്ട ലഹരി വിരുദ്ധ പ്രവർത്തനങ്ങൾ സംബന്ധിച്ച് സൂചന 1 പ്രകാരം നിർദേശങ്ങൾ പുറപ്പെടുവിച്ചിട്ടുണ്ട്. സുചന 2 പ്രകാരം ലഹരി വിരുദ്ധ പ്രവർത്തനങ്ങൾ ശക്തിപ്പെടുത്തുന്നതിന് തീരുമാനിച്ചിട്ടുളളതും, സൂചന  $\left(3\right)$ തുടർ നിർദ്ദേശം പ്രകാരം -നൽകിയിട്ടുള്ളതുമാണ്. കോവിഡ് കാലയ്യളവിൽ കുട്ടികളുടെ സർഗശേഷി പ്രകാശിപ്പിക്കുന്നതിന് പ്രത്യേക പ്രവർത്തനങ്ങളും നിർദ്ദേശങ്ങളും നൽകുകയും പ്രസിദ്ധീകരിക്കുന്നതിനായി 'അക്ഷര അവ വൃക്ഷം' പേരിൽ എന്ന സ്കൂൾവിക്കിയിലൂടെ എല്ലാ സ്കൂളുകൾക്കും അവസരം നൽകിയിരുന്നു. ഇതേ നടപ്പിലാക്കിക്കൊണ്ടിരിക്കുന്ന മാത്യകയിൽ സ്കൂളുകളിൽ ലഹരി വിരുദ്ധ പ്രവർത്തനങ്ങളുടെ വിശദാംശങ്ങൾ സ്കൂൾവിക്കി പോർട്ടലിലും സമ്പൂർണ പോർട്ടലിലും ഉൾപ്പെടുത്തുന്നതിന് കേരള ഇൻഫ്രാസ്ട്രക്ചർ ആന്റ് ടെക്നോളജി ഫോർ എഡ്യൂക്കേഷൻ (കൈറ്റ്) പ്രത്യേക സംവിധാനം ഒരുക്കിയിട്ടുണ്ട്. പ്രസ്തുത പ്രവർത്തനങ്ങൾ നടപ്പിലാക്കുന്നതിന് താഴെപ്പറയുന്ന നിർദേശങ്ങൾ പുറപ്പെടുവിക്കുന്നു.

- 1. ലഹരി വിരുദ്ധ പ്രവർത്തനങ്ങളുടെ ഭാഗമായി സ്കൂളുകളിലെ ജനജാഗ്രതാ സംബന്ധിച്ച പ്രവർത്തനങ്ങൾ, സ്കൂൾതല കർമ്മപദ്ധതി സമിതിയുടെ തുടങ്ങിയവ വിവരങ്ങൾ സ്കൂളുകളിൽ നടപ്പിലാക്കുന്ന പ്രവർത്തനങ്ങൾ സംബന്ധിച്ച കുറിപ്പുകളും, തെരെഞ്ഞെടുത്ത മികച്ച 5 ഫോട്ടോ, കുറിപ്പുകൾ സ്കൂൾവിക്കി അവരവരുടെ എന്നിവ സ്കൂളൂകൾ (www.schoolwiki.in)പേജിൽ പ്രവേശിച്ച് 21.10.2022 മുതൽ അപ്ലോഡ് ചെയ്യേണ്ടതാണ്.
- ലഹരി പ്രചരണത്തിന്റെ ഭാഗമായുള്ള തലത്തിൽ വിരുദ്ധ 2. സ്കൂൾ സമ്പൂർണയിൽ കുട്ടികളുടെ എണ്ണം പ്രവർത്തനങ്ങളിൽ പങ്കെടുക്കുന്ന സമ്പൂർണ അതത് സ്കൂളുകളുടെ (sampoorna.kite.kerala.gov.in) ലോഗിൻ ഉപയോഗിച്ച് അതത് ദിവസം ഉൾപ്പെടുത്തേണ്ടതാണ്.
- പങ്കെടുത്ത ലഹരി വിരുദ്ധ പ്രവർത്തനങ്ങളിൽ ക്ലാസുകളിൽ  $12$  $3.11$ കുട്ടികളുടെ എണ്ണം ഹൈസ്ക്കൂളുകളുടെ സമ്പൂർണ ലോഗിൻ വഴി തന്നെ രേഖപ്പെടുത്തേണ്ടതാണ്.
- 4. സ്കൂൾവിക്കിയിൽ ഫോട്ടോ അപ്ലോഡ് ചെയ്യുന്നതിന് പോർട്ടലിൽത്തന്നെ വിശദാംശങ്ങൾ സാങ്കേതിക ഉൾപ്പെടുത്തിയിട്ടുള്ള പ്രയോജനപ്പെടുത്തേണ്ടതാണ്.
- വിപുലമായ പ്രചാരണ പ്രവർത്തനത്തിന്റെ ഭാഗമായി വിരുദ്ധ 5. ലഹരി വികേഴ്സിലൂടെ മുതൽ കൈറ്റ് 2022 ഒക്ടോബർ 20 പ്രവർത്തനങ്ങൾ പ്രസ്തുത പരിപാടികൾ വീക്ഷിക്കുന്നതിന് സംപ്രേഷണം ചെയ്യുന്നുണ്ട്. കുട്ടികൾക്ക് പ്രത്യേക നിർദേശം നൽകാവുന്നതാണ്.

# പൊതുവിദ്യാഭ്യാസ ഡയറക്ടർ

സ്വീകർത്താവ്:

- 1. ചീഫ് എക്സിക്യൂട്ടീവ് ഓഫീസർ, കൈറ്റ്
- 2. എല്ലാ വിദ്യാഭ്യാസ ഉപഡയറക്ടർമാർക്കും
- 3. എല്ലാ റീജിയണൽ ഡെപ്യൂട്ടി ഡയറക്ടർമാർക്കും (എച്ച്.എസ്.ഇ. വിഭാഗം)
- 4. എല്ലാ അസിസ്റ്റന്റ് ഡയറക്ടർമാർക്കും (വി.എച്ച്.എസ്.ഇ. വിഭാഗം)
- 5. എല്ലാ ജില്ലാ/ഉപജില്ലാ വിദ്യാഭ്യാസ ഓഫീസർമാർക്കും
- എല്ലാ സ്കൂൾ പ്രഥമാധ്യാപകർക്കും (വിദ്യാഭ്യാസ ഓഫീസർമാർ മുഖേന) 6.
- 7. സ്റ്റോക്ക് ഫയൽ

Say No To Drugs Campaign ഭാഗമായി വിദ്യാലയങ്ങളിൽ നടക്കുന്ന പ്രവർത്തനങ്ങളുടെ ചിത്രങ്ങളും വിവരണങ്ങളും സ്കൂൾവിക്കിയിൽ ചേർക്കുമ്പാൾ ശ്രദ്ധിക്കേണ്ടവ:

## **a) ചിത്രം അപ്ലോഡ് ചെയ്യൽ**

• **ചിത്രത്തിന്റെ File name തോചെപ്പറയുന്ന മോതൃകയിലോയിരിക്കണം.** 

# **SNTD22-DistrictCode-SchoolCode-FileNumber.jpg**

ഉദാ: തിരുവനന്തപുരം ജില്ലയിലെ **99999** എന്ന സ്കൂൾചേ.ാഡുള്ള വിദ്യാലയത്തിൽ നടന്ന പ്രവർത്തനങ്ങളുടെ 5 ചിത്രങ്ങളാണ് ചേർക്കുന്നത് എങ്കിൽ, ഫയൽനാമം

SNTD22-TVM-99999-1.jpg

SNTD22-TVM-99999-2.jpg

SNTD22-TVM-99999-3.jpg

SNTD22-TVM-99999-4.jpg

SNTD22-TVM-99999-5.jpg എന്നായിരിക്കണം.

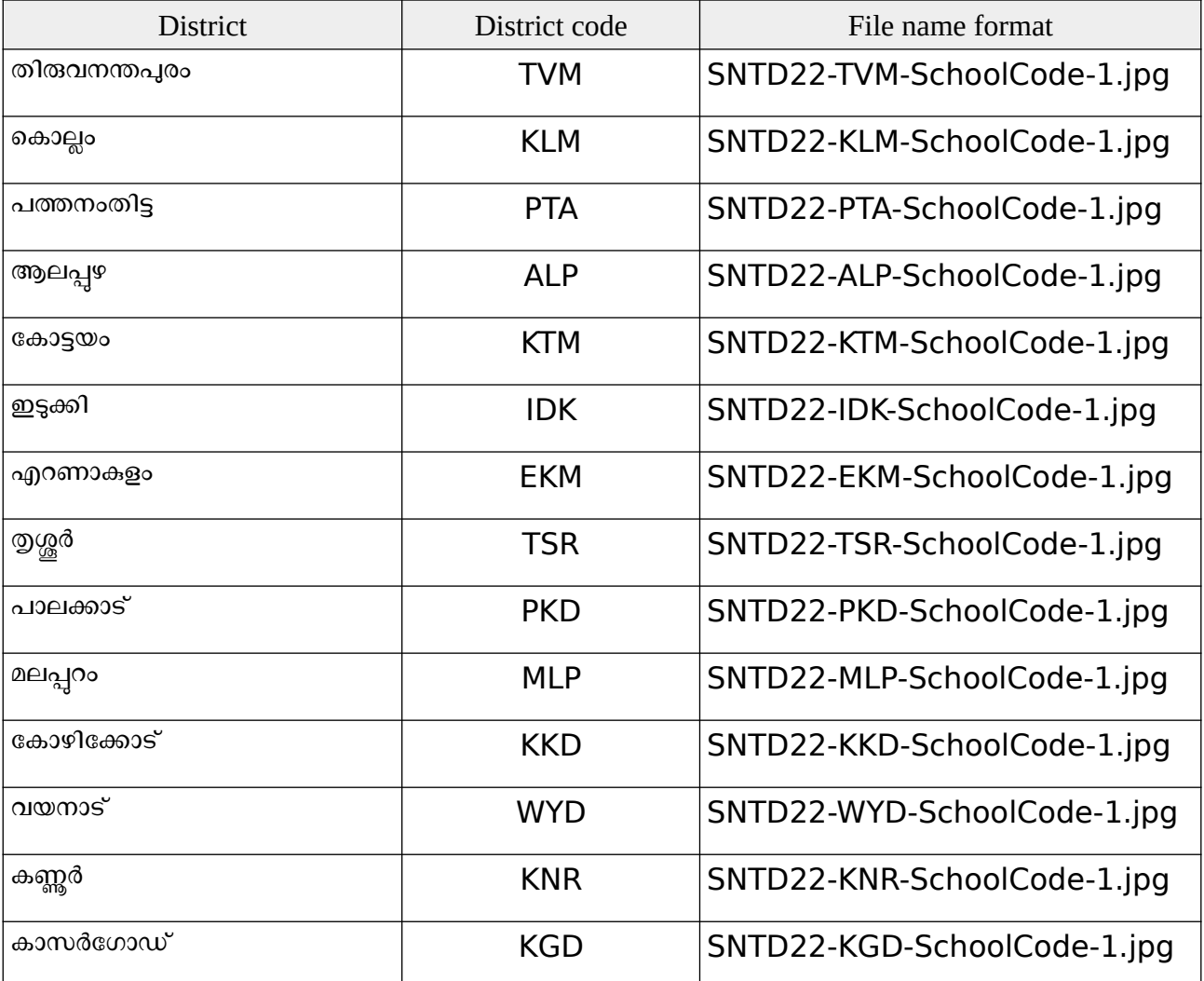

- **ചിത്രങ്ങൾക്ക് നിർബന്ധമോയും SNTD22 എന്ന വർഗ്ഗം ചേർക്കണം**
- **സ്കൂൾകോഡ് കൂടി ഒരു വർഗ്ഗമോയിച്ചേർക്കണം.**

#### **അപ്ലോഡ് ചെയ്യുന്നതിന് മുൻപ്**, **തോചെപ്പറയുന്ന മോനദണ്ഡങ്ങൾ കൂടി പോലിക്കുന്നുവെന്ന് ഉറപ്പുവരുത്തുക,**

- ചിത്രത്തിന്റെ Metadata നഷ്ടപ്പെടരുത്. അതിനാൽ, യഥാർത്ഥ ചിത്രങ്ങൾ മാത്രം ചേർക്കുക. സ്ക്രീൻഷോട്ട് / വാട്സ്ആപ്പ് വഴി അയച്ച ചിത്രങ്ങൾ എന്നിവ ചേർക്കരുത്.
- പകർപ്പവകാശമില്ലാത്ത ചിത്രങ്ങൾ മാത്രമേ സ്കൾവിക്കിയിൽ ചേർക്കാവൂ.
- സ്കൾവിക്കിക്ക് / വിദ്യാർത്ഥികൾക്ക് ഉചിതമല്ലാത്ത ചിത്രങ്ങൾ ചേർക്കരുത്.
- കട്ടികളുടെ സ്വകാര്യത പാലിച്ചള്ള ചിത്രങ്ങൾ മാത്രമേ ചേർക്കാവൂ.
- ദുരുപയാഗം ചെയ്യപ്പെടാൻ സാദ്ധ്യതയുള്ളവ പാടില്ല.
- പരസ്യങ്ങൾ അടങ്ങിയ ചിത്രങ്ങൾ പാടില്ല.
- ഒരേ തരത്തിലുള്ള അനേകം ചിത്രങ്ങൾ വേണ്ടതില്ല.
- പ്രമാണത്തിന്റെ വലിപ്പത്തിന്റെ കൂടിയ പരിധി: **2** MB യാണ്. ഉയർന്ന വലുപ്പമുണ്ടെങ്കിൽ, gimp പാലുള്ള ഏതെങ്കിലും സാഫ്റ്റ്വെയർ ഉപയാഗിച്ച് Metadata നഷ്ടപ്പെടാതെ തന്നെ റീസൈസ് ചെയ്യാവുന്നതാണ്.
- അനുവദനീയമായ പ്രമാണ തരങ്ങൾ: **png, jpg, jpeg, svg.**
- അപ്ലാഡ് ചെയ്യപ്പെടുന്ന പ്രമാണം വിക്കിയിലെ **തോളുകളിലോന്നിലും ഉപയോഗിക്കുന്നില്ലോയെങ്കിലും മോനദണ്ഡങ്ങൾ പോലിക്കോത്തയോണെങ്കിലും**, **അവ മോയ്ക്കപ്പെടോം.**

### **b) പദ്ധതി തോളിൽ ചിത്രവും വിവരങ്ങളും ചേർക്കൽ**

- സ്കൂൾപേജിന്റെ പ്രാജക്റ്റു.ൾ എന്ന വിഭാഗത്തിൽ **Say No To Drugs Campaign** എന്ന .ണ്ണി തുറന്ന് ഉപതാളായി പേജ് സൃഷ്ടിക്കാം.
- പദ്ധതിയുമായി ബന്ധപ്പെട്ട് വിദ്യാലയത്തിൽ നടന്ന പ്രവർത്തനങ്ങളുടെ വിശദമായ റിപ്പോർട്ടം അപ് ലാഡ് ചെയ്ത ചിത്രങ്ങളും ഈ പേജിൽ ചേർക്കു..

കൂടുതൽ സഹായത്തിന് [www.schoolwiki.in](http://www.schoolwiki.in/) ലെ പദ്ധതിത്താൾ സന്ദർശിക്കുക